# 4 Os Experimentos de Túnel de Vento e o Método Numérico

### 4.1 Descrição dos Experimentos de Túnel de Vento

Para realizar a modelagem numérica do campo de escoamento médio e turbulento sobre superfícies vegetadas, utilizou-se uma série de dados coletados em experimentos de túnel de vento. Este foram realizados em março de 1996, no túnel de vento do Departamento de Engenharia Mecânica da Universidade da Columbia Britânica (UCB), em Vancouver, Canadá (Novak et al., 2000). O túnel é de retorno aberto  $^1$  cuja seção de trabalho tem 25,0 m de comprimento; 2,4 m de largura e 1,5 m de altura.

Para simular uma camada limite em condições de estabilidade neutra foram instalados no túnel de vento: elementos elípticos de Counihan (Counihan, 1969), barreiras (2 placas planas na seção transversal do túnel, perpendiculares a direção principal do escoamento) e elementos de rugosidade, a jusante da região de entrada, perfazendo um comprimento total de 7 m, Figura (4.1). Um modelo de floresta, cujo comprimento total era de 6 m, foi construído imediatamente após os elementos de rugosidade.

Os elementos de Counihan, com altura de 1,25 m, geravam as grandes escalas da turbulência e uma camada limite com altura de aproximadamente 1,25 m. As duas barreiras de 250 mm de altura; 50 mm de espessura e 2500 mm, de comprimento foram colocadas a 0,5 m e 1 m a jusante dos elementos de Counihan. Elas reduziam a velocidade do vento nas regiões próximas do solo e geravam as escalas intermediárias da turbulência.

Grandes elementos de rugosidade, com 150 mm de altura, 50 mm de largura e 25 mm de espessura (na direção do escoamento principal) foram utilizados para gerar as pequenas escalas da turbulência a montante do modelo de floresta. Eles foram colocados num padr˜ao "diamante"cuja densidade era de 21 elementos m<sup>−</sup><sup>2</sup> . A seguir, pequenos elementos de

 $1$ Túnel de retorno aberto: o escoamento é absorvido em um extremo e descarregado em outro.

rugosidade, com 150 mm de altura, 25 mm de largura e 13 mm de espessura (na direção do vento principal), foram fixados num padrão regular com densidade de 120 elementos m<sup>−</sup><sup>2</sup> , conforme mostra a Figura (4.1).

No modelo de floresta foram utilizadas árvores de Natal artificiais de  $0, 15$  m de altura, com área foliar total por árvore de  $0, 013$  m<sup>2</sup> e área frontal de 0,0043 m<sup>2</sup> árvore<sup>-1</sup>, figura (4.3). Estas foram firmemente instaladas em placas de madeira compensada e distribuídas num padrão diamante. Durante a realização dos experimentos foram construídos quatro modelos de florestas com diferentes densidades de árvores por m<sup>-2</sup> ( $\rho_a$ ). Entretanto, no presente estudo, somente três  $\rho_a$  dos modelos de florestas foram simuladas numericamente: 125, 55 e 31 árvores m<sup>-2</sup>, denominadas respectivamente, por floresta densa (FD), floresta intermediária (FI) e floresta esparsa (FE).

Os três componentes da velocidade do vento  $(u, v, w)$  correspondentes as direções  $(x, y, z)$  foram medidos com um anemômetro de fio quente 3-D (Dantec Measurement Technology, Skvolunde, Dinamarca, modelo 55R91).

As medições das estatísticas da turbulência nos experimentos de túnel de vento foram realizadas nas seguintes posições:  $x = 4, 3; 5, 1, e, 5, 9, m$ , no plano central do túnel de vento  $(y = 0)$ , onde x é coordenada longitudinal que indica o sentido do escoamento. Em cada uma destas posições, foram medidos mais quatro perfis verticais nas proximidades de uma árvore, a fim de minimizar as variabilidades no interior do dossel, totalizando assim, 12 perfis verticais para cada densidade de ´arvore investigada, conforme mostra a figura (4.2). Todos os resultados experimentais correspondem a uma média aritmética destes doze perfis verticais (Novak et al., 2000). Na posição na vertical os perfis foram medidos nas seguintes alturas:  $z = 0.02$  m,  $z = 0.03$ m,  $z = 0.05$  m,  $z = 0.07$  m, ...,  $z = 0.57$  m e  $z = 0.59$  m.

A Tabela (4.1) apresenta os parâmetros das florestas densa, intermediária e esparsa medidos nos experimentos de túnel de vento. Maiores detalhes dos experimentos do escoamento sobre os modelos de florestas em escalas reduzidas podem ser encontrados em Chen et al. (1995), Novak et al. (2000) e Novak et al. (2001).

#### 4.2 Métodos Numéricos

No presente trabalho todas as simulações em regime permanente do escoamento turbulento 2-D e 3-D, sobre os modelos de florestas em escala reduzida foram realizadas através da resolução das equações de transporte de massa e quantidade de movimento. Além disso, resolve-se as equações

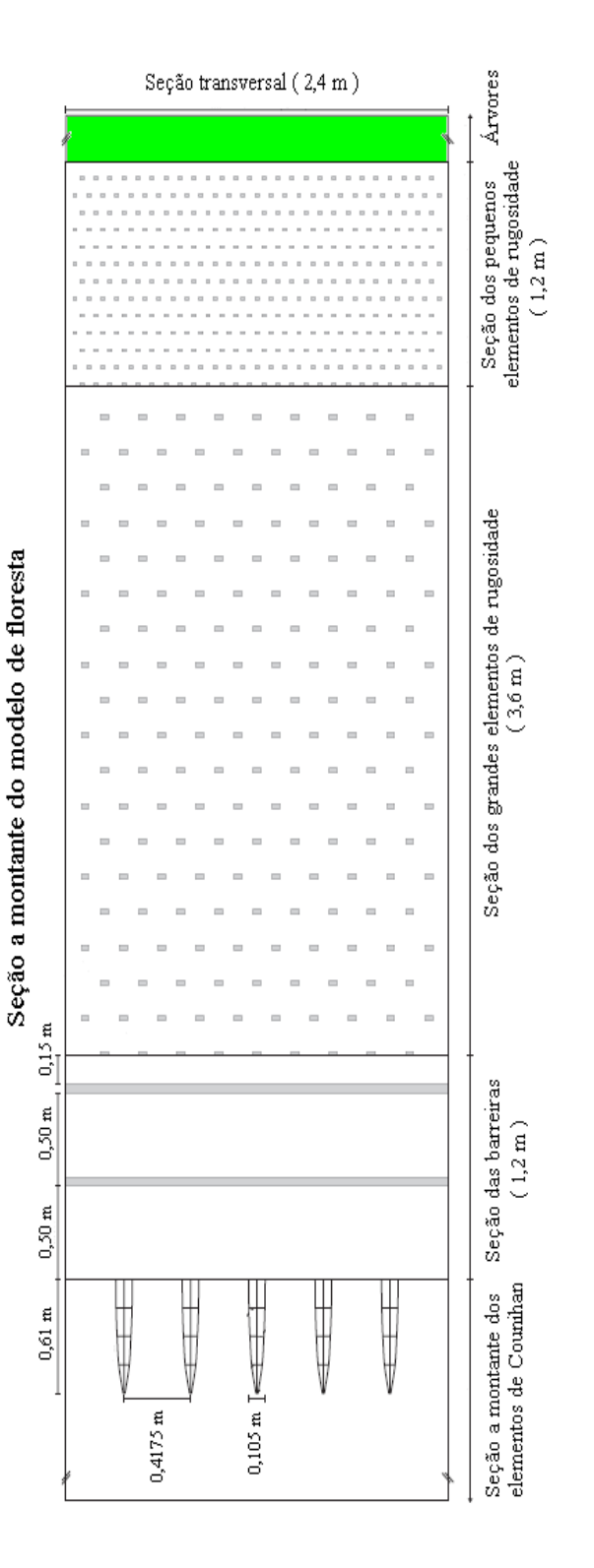

Figura 4.1: Arranjo típico dos dispositivos de simulação no túnel de vento da UCB.

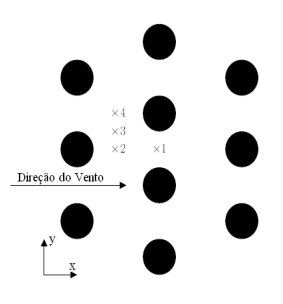

Figura 4.2: Posições próximas de uma árvore onde foram medidos os perfis verticais nos experimentos de túnel de vento. Fonte: Adaptada de Novak et al. (2000).

Tabela 4.1: Parâmetros físicos e aerodinâmicos característicos dos modelos de florestas artificiais. Onde  $s_v$  é o espaçamento entre as árvores. Fonte: Novak et al. (2001).

| Parâmetro                           | FD.   | FT.           | FE.  |
|-------------------------------------|-------|---------------|------|
| $h_f(m)$                            | 0,15  | $0,15$ $0,15$ |      |
| $\rho_a$ (arvores m <sup>-2</sup> ) | 125   | 55            | -31  |
| $s_v(m)$                            | 0.089 | 0,14          | 0.18 |
| <b>IAF</b>                          | 1,7   | 0,74          | 0.42 |
| $U_h$ (ms <sup>-1</sup> )           | 2.9   | $3.2\,$       | 3.7  |

para a energia cinética turbulenta  $(k)$  e sua taxa de dissipação  $(\varepsilon)$  utilizando o modelo de turbulência  $k - \varepsilon$  padrão. Foi usado também o Programa Comercial FLUENT  $6.2.16$ , que resolve o sistema de equações diferenciais através do método de volume finitos. Esse método está intrinsicamente ligado ao conceito de fluxo entre regiões ou volumes de controle, adjacentes. Além disso, adotou-se o esquema de interpolação POWER LAW, proposto por (Patankar, 1980).

Existem vários métodos para o acoplamento pressão-velocidade. No presente trabalho adotou-se o método SIMPLE ("Semi Implicit Method of Pressure Linked Equation") (Patankar, 1980), pois é um dos mais utilizados e discutidos na literatura da dinˆamica dos fluidos computacional (DFC). Nos métodos para o tratamento do acoplamento pressão-velocidade, a sequência de cálculo envolve dois passos distintos: no primeiro, as velocidades são corrigidas de maneira a satisfazer a equação da conservação da massa; no segundo, as pressões são atualizadas para completar o ciclo iterativo.

No método SIMPLE, as equações para a correção das velocidades s˜ao obtidas a partir das equa¸c˜oes do movimento. Uma das vantagens desse método é o fato de não ser necessária a solução de um sistema linear para determinar a pressão.

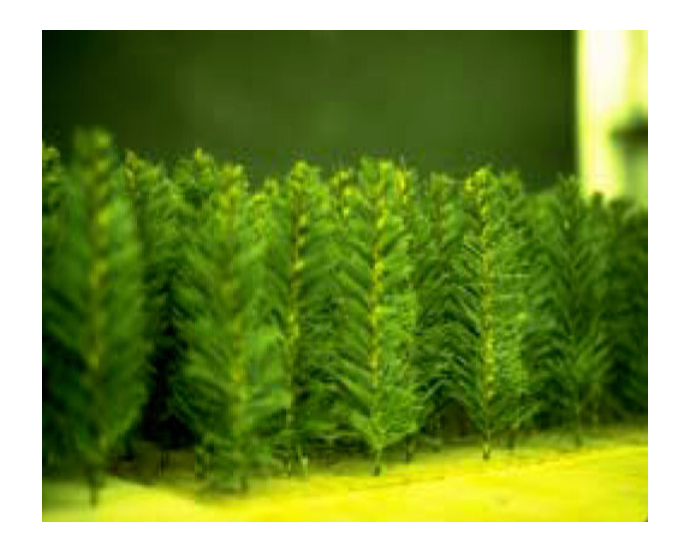

Figura 4.3: Modelos de ´arvores de Natal utilizadas nos experimentos de túnel de vento. Fonte: Novak et al. (2001).

#### 4.3 Domínio Computacional

Um primeiro passo na resolução de problemas da Dinâmica dos Fluidos Computacional é determinar quais as grandezas físicas (velocidade, pressão, densidade) que atuam sobre o sistema físico, e como elas o afetam. A seguir, é necessário expressar de forma adequada as equações de transporte e a região (domínio computacional) em que elas são válidas. Esta região pode resultar em medidas de uma configuração existente.

No presente trabalho o domínio computacional empregado tem como base as dimensões do túnel de vento do Departamento de Engenharia Mecânica da UCB. As Figuras  $(4.4)$  e  $(4.5)$  mostram o domínio computacional 2-D e 3-D, respectivamente, e o sistema de coordenadas considerados neste trabalho.

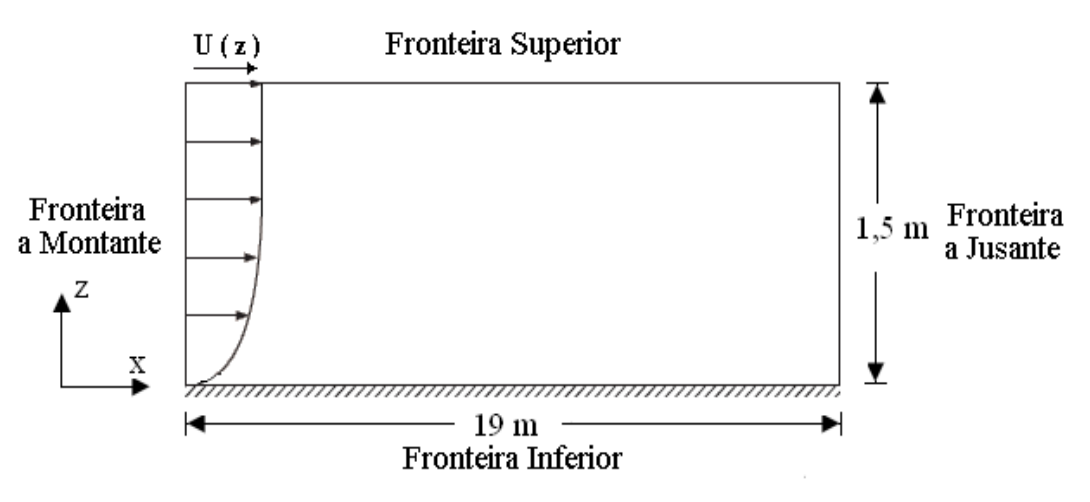

Figura 4.4: Representação esquemática do domínio computacional 2-D.

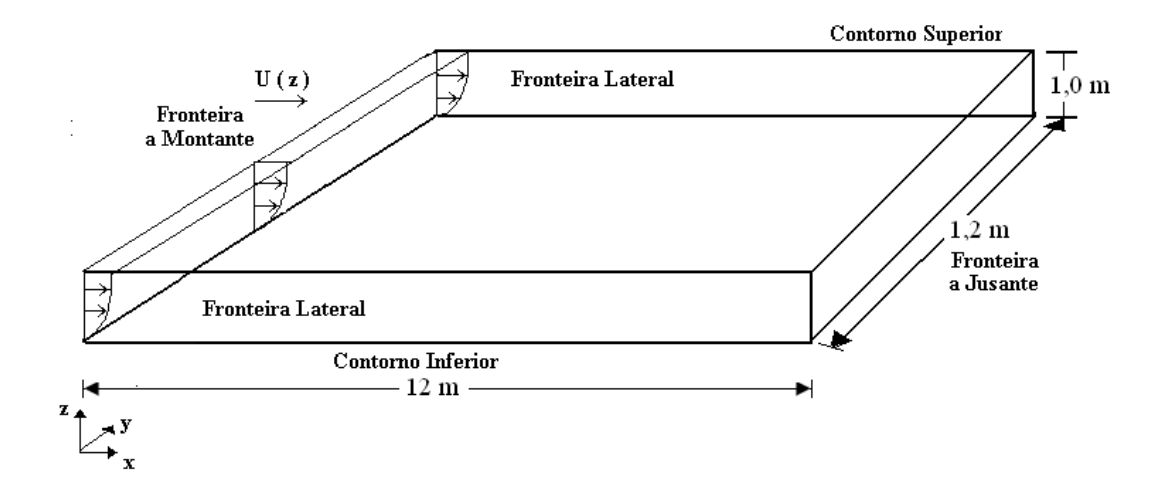

Figura 4.5: Representação esquemática do domínio computacional 3-D.

## 4.4 Condições de Contorno

Nos estudos dos escoamentos da CLP têm-se vários tipos de condições de fronteiras características do domínio. A fronteira a montante (em relação ao vento), onde ocorre `a entrada de fluido, a fronteira a jusante, onde ocorre à saída de fluido e as fronteiras inferior (paredes sólidas) e superior (contorno de simetria). Nas simulações numéricas 3-D, tem-se ainda as fronteiras laterais. A escolha apropriada das condições de contorno é de fundamental importância para as equações que governam o escoamento de fluido.

#### 4.4.1 Fronteira a Montante

Em todas as simulações numéricas 2-D e 3-D a fronteira a montante, onde ocorre entrada de massa, foi definida como entrada do escoamento. Para definir a velocidade de entrada nesta fronteira, utilizou-se a expressão do perfil logarítmico da velocidade proposto em (Richards  $&$  Hoxey, 1993):

$$
U(z) = \frac{u_*}{k_v} ln\left(\frac{z + z_d}{z_d}\right)
$$
 (4-1)

onde  $u_*$  é a velocidade de fricção,  $k_v$  é a constante de Von Karman e  $z_d$  é o parˆametro de rugosidade.

Os perfis da ECT e sua taxa de dissipação foram baseados nos valores experimentais de  $u_*$  e de acordo com as formulações recomendadas por Richards & Hoxey (1993), respectivamente dados por:

$$
k = \frac{u_*^2}{\sqrt{C_\mu}}\tag{4-2}
$$

e

$$
\varepsilon = \frac{u_*^3}{k_v(z + z_d)}\tag{4-3}
$$

Além disso, o escoamento na entrada foi considerado unidirecional, ou seja,  $v_{ent} = w_{ent} = 0$ . A tabela (4.2) apresenta os valores da velocidade de frição, comprimento de rugosidade e energia cinética turbulenta prescritos na entrada do escoamento para os três modelos de florestas investigados.

Tabela 4.2: Valores prescritos de  $u_*$ ,  $z_d$  e k na fronteira a montante.

|                                      | FD.   | ET.   | F, F  |
|--------------------------------------|-------|-------|-------|
| $u_*$ (m s <sup>-1</sup> )           | 0,82  | 0.83  | 0.81  |
| $z_d$ (m)                            | 0,015 | 0,017 | 0,014 |
| $k \, (\text{m}^2 \, \text{s}^{-2})$ | 2.241 | 2,296 | 2,187 |

## 4.4.2 Fronteira a Jusante

A fronteira a jusante foi definida como a saída de massa. Neste caso assume-se um gradiente normal nulo para todas as variáveis do escoamento nesta fronteira de saída, exceto para a pressão, conforme a equação (4-4):

$$
\frac{\partial \Phi}{\partial x} = 0 \ (\Phi = v, w, k, \varepsilon)
$$
\n(4-4)

#### 4.4.3 Fronteira Inferior

A fronteira inferior foi definida como contorno de parede (fronteira impermeável) com a condição de não-deslizamento (velocidade nula na superfície sólida). Na região próxima à superfície, fora do núcleo turbulento, empregou-se a lei logarítmica de parede para determinar o fluxo difusivo de quantidade de movimento trocado com o solo.

#### 4.4.4 Fronteira Superior

Nas simulações númericas 2-D a fronteira superior do domínio foi definida como contorno de simetria. Neste caso, considera-se que a componente normal da velocidade é nula. Além disso, não existe fluxo transversal ao plano de simetria.

Nas simulações numéricas 3-D a fronteira superior foi definida como velocidade de entrada. Neste caso, foi considerado um valor constante do componente u da velocidade (com  $v = w = 0$ ), da k e  $\varepsilon$ , dados respectivamente pelas equações (4-1; 4-2 e 4-4), em  $z = z_{topo} = 1, 0m$ .

A Tabela (4.3) apresenta os valores de  $u_{topo}$ ,  $k_{topo}$  e  $\varepsilon_{topo}$ , empregados nas simulações numéricas 3-D, para as florestas intermediária e esparsa, respectivamente.

Tabela 4.3: Valores prescristos para  $u_{topo}$ ,  $k_{topo}$  e  $\varepsilon_{topo}$  nas simulações numéricas 3-D.

|                                                        | FL.   | $F$ , $F$ |
|--------------------------------------------------------|-------|-----------|
| $u_{topo}$ (m s <sup>-1</sup> )                        | 9,38  | 8,57      |
| $k_{topo}$ (m <sup>2</sup> s <sup>-2</sup> )           | 2,296 | 2,187     |
| $\varepsilon_{topo}$ (m <sup>2</sup> s <sup>-3</sup> ) | 0,943 | 0,798     |

#### 4.4.5 Fronteiras Laterais

Nas simulações numéricas 3-D, visando diminuir o custo computacional foi considerado um plano de simetria do túnel de vento ( $y = 0$ ). Assim, a lateral direita foi definida como contorno de parede, ou seja a parede do túnel de vento e a lateral esquerda foi definida como contorno de simetria. Nestas simulações o domínio computacional foi construído com as seguintes dimensões: 14 m de comprimento (na direção do escoamento principal), 1,2 m de largura e 1,0 m de altura.

#### 4.4.6 Região de Florestas

Na modelagem para termos fontes, a região de floresta foi considerada um dom´ınio de fluido, com as mesmas dimens˜oes (2-D equivalente) dos experimentos de túnel de vento, ou seja,  $L_f = 6, 0$  m e  $h_f = 0, 15$  m.

 $E$  importante destacar que nestas simulações, os termos fontes devido as forças de arrasto, introduzidos nas equações de transporte representam a superfície vegetada. Portanto, no interior do domínio computacional, os termos fontes introduzidos nas equações  $(3-19)$ ,  $(3-13)$  e  $(3-14)$ , foram calculados somente nesta região. Na Figura  $(4.6)$  tem-se uma representação esquemática do domínio computacional 2-D adotado nesta metodologia com as seguintes dimens˜oes: 19 m de comprimento e 1,5 m de altura.

Nesta metodologia, nas simulações do escoamento sobre as florestas densa, intermediária e esparsa, foram utilizados o coeficiente de arrasto  $(C_D)$ e a densidade de área foliar  $[A(z)]$ , de acordo com os dados experimentais apresentadas nas Figuras (4.7) e (4.8).

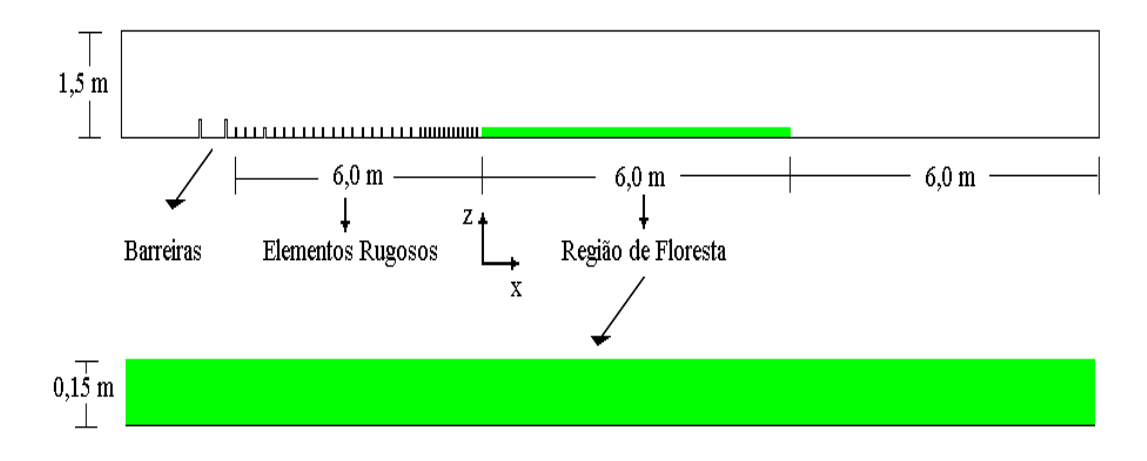

Figura 4.6: Representação esquemática do domínio computacional 2-D adotado na metodologia de termos fontes.

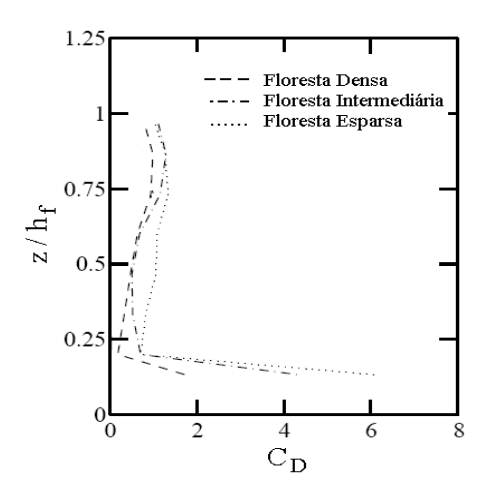

Figura 4.7: Perfis verticais do coeficiente de arrasto experimental. Fonte: Adaptada de Novak et al. (2000).

No tratamento da vegetação como um meio poroso homogêneo a região de floresta também apresentou as mesmas dimensões (2-D equivalente) dos

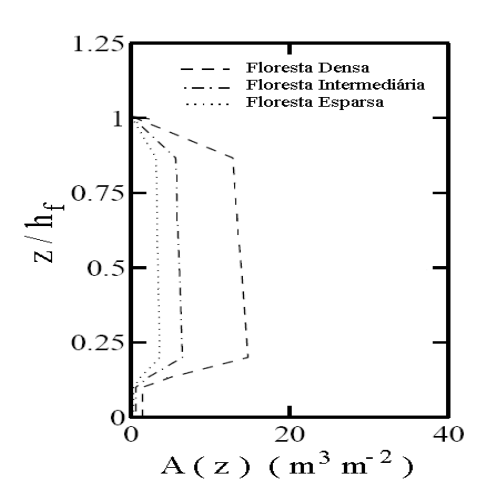

Figura 4.8: Perfis verticais da densidade de área foliar experimental. Fonte: Adaptada Novak et al. (2000).

experimentos de túnel de vento. Na Figura (4.9) tem-se uma representação esquemática do domínio computacional 2-D, cujas dimensões são: 19 m de comprimento e 1,5 m de altura. Em destaque na Figura (4.9) tem-se um modelo 2-D de uma árvore.

![](_page_9_Figure_4.jpeg)

Figura 4.9: Representação esquemática do domínio computacional 2-D adotado na metodologia de meios porosos.

Na Figura  $(4.10)$  tem-se um modelo de árvore 3-D utilizado quando considerou-se as ´arvores como obst´aculos individuais. Neste caso, as faces laterais das árvores foram definidas como paredes sólidas, assumindo a condição de não deslizamento. As Figuras  $(4.11)$  e  $(4.12)$  mostram os domínios computacionais 3-D para as florestas intermediária e esparsa, respectivamente.

![](_page_10_Figure_1.jpeg)

![](_page_10_Figure_3.jpeg)

Figura 4.11: Floresta intermediária: Representação esquemática dos modelos de árvores no domínio computacional 3-D.

![](_page_10_Figure_5.jpeg)

Figura 4.12: Floresta esparsa: Representação esquemática dos modelos de árvores no domínio computacional 3-D.

#### 4.4.7

#### Linearização do Termo Fonte da Quantidade de Movimento

E necessário que o termo de sumidouro a ser introduzido na equação da conservação da quantidade de movimento seja previamente linearizado, de forma que a equação discretizada forme um sistema linear. Após linearizado, este termo pode ser escrito na forma geral (Patankar, 1980):

$$
S = S_c + S_p \Phi \tag{4-5}
$$

Considerando a seguinte equação:

$$
S = S^* + \left(\frac{dS}{d\Phi}\right)^*(\Phi - \Phi^*)
$$
\n(4-6)

O termo de sumidouro da quantidade de movimento dado pela equação (3-21) pode ser escrito na seguinte forma:

$$
S_u = -A|U|U_i \tag{4-7}
$$

onde  $A = (1/2)\rho C_D A(z); \Phi = U; S_c = 0$  e  $S_p = -A|\vec{u}|.$ 

Fazendo a derivação do termo  $dS_u/dU$ , tem-se:

$$
\frac{dS_u}{dU} = -A\sqrt{U^2} - AU_i \frac{1}{2} 2U_i
$$
\n(4-8)

isto resulta em:

$$
\frac{dS_u}{dU} = -2A|U|\tag{4-9}
$$

Logo a forma geral da linearização, equação (4-5) é dada por:

$$
S_u = -A|U^*|U_i^* - 2A|U|^*(U - U^*)
$$
\n
$$
S^* - 2A|U|^*(U - U^*)
$$
\n(4-10)

assim,

$$
S_u = \underbrace{A|U^*|U_i^*}_{S_c} - \underbrace{2A|U^*|}_{S_p}U
$$
\n(4-11)

onde  $U^*$  é o valor de  $U$  da iteração anterior. Quando a convergência for atingida  $\Phi^* = \Phi$  e a forma original do termo fonte é recuperada. Este artifício de linearização garante que  $\Phi$  seja sempre positivo durante o avanço da solução, evitando assim, problemas de instabilidades e divergência advindos de valores negativos de  $\Phi$ , que são fisicamente incoerentes.

Os termos fontes introduzidos nas equações da energia cinética turbulenta e sua taxa de dissipação, respectivamente, equações  $(3-13)$  e  $(3-14)$ , são quase lineares, portanto, não devem trazer problemas para a solução numérica.